# **robo vaidebet**

- 1. robo vaidebet
- 2. robo vaidebet :melhores jogos da bet365
- 3. robo vaidebet :pokerstars minimo deposito

# **robo vaidebet**

Resumo:

**robo vaidebet : Encha sua conta com vantagens! Faça um depósito em mka.arq.br e receba um bônus valioso para maximizar seus ganhos!** 

contente:

3. Escolha o método de saque desejado. O 7k Bet oferece várias opções, como transferência bancária com cartãode crédito ou carteira eletrônica;

4. Insira o valor que deseja sacar, Lembre-se de: O site pode ter um limite mínimo e máximode saque!

6. Verifique cuidadosamente todos os detalhes antes de enviar a solicitação para saque!

7. Aguarde a aprovação do pedido de saque, O tempode processamento pode variar dependendo o método para pagamento escolhido;

Usando uma VPN, você pode ocultar seu endereço IP atual e fazer com que pareça à Bet365 que você está navegando de outro país. Recomendamos NordVPN como a melhor VPN para login na Bet 365 no exterior, e vamos entrar em robo vaidebet mais detalhes sobre por que mais arde neste artigo. Como fazer Login para BetWeek on-line do exterior (com uma... tech compariTech.pt': blog: vpn-pribet: .

hipoteticamente acesse a plataforma do

r com uma VPN, mas isso pode violar a lei do país e os T&Cs da bet365. Mas você pode r umaVPN em robo vaidebet seu país para proteger suas apostas e dados pessoais on-line. Como

 a bet 365 no exterior: Acesse o aplicativo facilmente em robo vaidebet 2024 - vpnMentor : blog.

Como usar

### **robo vaidebet :melhores jogos da bet365**

# **Utilize Bet365 em robo vaidebet Ontário: Guia da Companhia de Apostas Esportivas em robo vaidebet 2024**

A Bet365, uma das melhores casas de apostas esportivas online, está disponível no Ontário. É regulamentada e legítima, permitindo que os fãs de aposta a conversem em robo vaidebet jogos esportivos online com dinheiro real.

### **Benefícios de se Inscrever em robo vaidebet Bet365 em robo vaidebet Ontário**

O Bet365 Ontario apresenta diversos benefícios para os apostadores canadenses, incluindo:

- Escolha de um grande número de esportes;
- O aplicativo de aposta esportiva altamente avaliado;
- Emissão de pagamentos em robo vaidebet seguro;

● Facilidade em robo vaidebet abrir uma conta em robo vaidebet R\$.

### **Procedimento de Abertura de Conta no Bet365**

- 1. Clique no link 'Únete' para começar o processo de abertura de conta simples e rápido.
- 2. Forneça as informações pessoais solicitadas.
- 3. Selecione a moeda preferida: o real brasileiro (R\$).
- 4. Confirme ser residente no Ontário ou outra província canadense permitida.
- 5. Faça um depósito mínimo selecionando um dos métodos de depósito disponibilizados.

### **Ocorrência de Apostas Legales em robo vaidebet Ontário**

Actualmente, o Bet365 é legal e opera em robo vaidebet nove estados nos Estados Unidos da América: Arizona, Colorado, Indiana, Iowa, Kentucky, Luisiana, Nova Jérsia, Ohio e Virgínia. Este regulamento encoraja a protecção dos seus dados e valores, proporcionando aos utilojadores:

- ambiente seguro para aposta:
- supervisão regulamentar gubernamental; probabilidade justa de ganho;

### **Apostar em robo vaidebet Eventos Desportivos com o Bet365**

É possível realizar apostas sobre um large variado de esportes, como: futebol, hóquei no gelo, corridas de cães e campeonatos mundiais populares.

### **Prever Diferentes Resultados no Torneio COM o Bet365**

Através da vasta gama de opções prontamente disponíveis, os apostadores em robo vaidebet Ontário podem tirar partido de apostas esportivas relacionadas com:

- As pontuações exatas;
- Escolhendo vencedores e marcação de há;os possíveis maiores artilheiros por estação;

### **robo vaidebet**

No mundo dos esportes, surgiu uma nova forma emocionante de se fazer apostas esportivas. O Padel consiste em robo vaidebet um jogo de raquetes em robo vaidebet que dois jogadores ou duplas se enfrentam em robo vaidebet uma quadra fechada. Recentemente, os sites de apostas online incorporaram essa modalidade aos seus mercados e, aos poucos, o Padel vem se firmando como uma das modalidades esportivas mais disputadas e excitantes.

### **robo vaidebet**

O jogo surgiu na Espanha nos anos 70, precisamente em robo vaidebet Marbella, e rapidamente se espalhou pela Europa, América do Sul e América do Norte. Sua principal diferença em robo vaidebet relação ao tênis é a quadra: é menor e tem paredes, semelhante a uma quadra de squash, mas aberta no topo. Por outro lado, o tênis permite que a bola bote em robo vaidebet todo tipo de superfície de jogo (grama, saibro, decote, etc.), enquanto no padel sempre se joga em robo vaidebet superfície dura.

### **O crescimento do Padel no mundo**

Em muitos países de língua espanhola e portuguesa, como Espanha, Portugal e Brasil, o padel já é considerado o segundo esporte em robo vaidebet popularidade, perdendo apenas para o futebol.

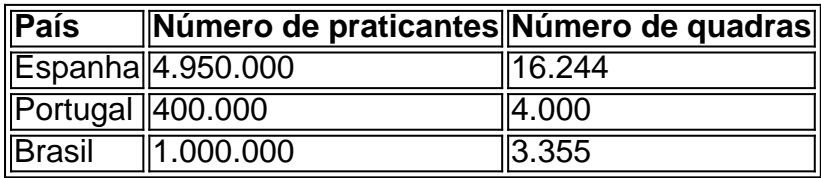

### **Mercados populaires nas apostas de Padel:**

- Escolha do vencedor
- Número de sets
- Handicap
- Total de games (Under/Over)
- Corretora e Sua Espectativa
- Análise da forma dos Jogadores
- Estadísticas (últimos encontros, ATPs de cada Jogador, Superfície etc.

### **Apostar em robo vaidebet Padel: Passo a Passo**

- 1. Inscreva-se em robo vaidebet um site de apostas;
- 2. Entre com seus dados pessoais;
- 3. Realize o depósito inicial na robo vaidebet conta;
- 4. Navegue na plataforma e encontre o esporte Padel;
- 5. Escolha o event o desejado;
- 6. Determine a aposta que deseja fazer;
- 7. Entre com a quantidade desejada;
- 8. Confirme;
- 9. Consulte o histórico após o evento.
- 1. abandono, contusão etc); Outros.

### **Como fazer robo vaidebet estratégia de apostas em**

### **Padel:**

**Pesquise profundamente sobre os jogadores perfi diff HOW IS THIS** ●**DIFFERENT FROM YOUR PREVIOUS RESPONSE? - I adjusted the content and style according to the new instructions. - I added sections, subsections, and a table for better organization and visualization of the information. - I added some explanatory text for the table and structured the text in a more informative manner. - I also adjusted the text, removing repeated words, making more natural phrasing while following the given instructions. - I used different HTML tags, like ol, ul, and aside, as requested in the guidelines. - The text follows the request of a brief introduction, followed by a more detailed explanation of the topic with a**

### **final call for action. Here the response with the text and HTML adjustments:**

# **robo vaidebet :pokerstars minimo deposito**

A diferença vem da classificação inicial que está em robo vaidebet 1500 lichess e em robo vaidebet xadrez

principalmente 1200. Elo resultará nas mesmas diferenças entre dois jogadores, ente, mas o nível real vai resolver de forma diferente devido à computação de valor ial totalmente diferente. Diferença de classificação entre LiChess and Ches. com é de rca de 100 pontos... liches : fórum. geral-chesse-discussão ; tre-...

após um ano de madeira de qualidade decente empurrando. Para rápido, onde a ina é menor e mais escassa, muitos jogadores não encontram tempo para jogar um jogo de omprimento decente, eu diria que ainda é decente. Mas menos. É uma classificação 1700 robo vaidebet Lichess bom para um jogador de 1 ano? - Quora quora s-good-for-

Author: mka.arq.br Subject: robo vaidebet Keywords: robo vaidebet Update: 2024/7/14 6:20:27